Name:

### **Math Adventures Week 5: Number Systems and Parity Bits**

A **number system** is a system for expressing numbers.

- Each number system uses a certain **base**, which is the number of different digits available for expressing numbers using that number system.
- We name a number system after the base that it uses.
- 1. Write out what each number means. For example,  $14,602 = (1 \times 10,000) + (4 \times 1,000) + (6 \times 100) + (0 \times 10) + (2 \times 1).$ 
	- a.  $40 =$ b.  $128 =$ c.  $3,729 =$

When expressing a number using a number system other than base 10, we write the base as a subscript on the right side of the number. (If a number does not have a subscript on the right side of it, we assume it is written in base 10.)

- 2. How do we write  $111_2$  in base 10?
- 3. How do we write  $77_{10}$  in binary?
- 4. Fill in the missing numbers in the following sequence in base 2.

 $0_2, 1_2, \underline{\hspace{1cm}} \underline{\hspace{1cm}}$   $0_2, 1_2, \underline{\hspace{1cm}} \underline{\hspace{1cm}}$   $11_2, \underline{\hspace{1cm}} \underline{\hspace{1cm}}$   $10_2, 111_2, \underline{\hspace{1cm}} \underline{\hspace{1cm}}$   $10_2, 1010_2,$ \_\_\_\_\_\_\_\_₂, \_\_\_\_\_\_\_\_₂, 1101₂, \_\_\_\_\_\_\_\_₂, 1111₂, \_\_\_\_\_\_\_\_₂, 10001₂, \_\_\_\_\_\_\_\_₂

- 5. How do we write  $300_8$  in base 10?
- 6. How do we write  $26_{10}$  in base 8?
- 7. Fill in the missing numbers in the following sequence in base 8.

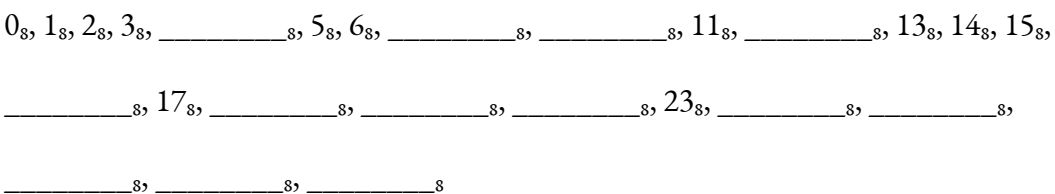

- 8. How do we write  $1100011_2$  in base 8?
- 9. How do we write  $765_8$  in base 2?
- 10. How do we write  $1001101<sub>2</sub>$  in base 16?
- 11. How do we write  $FF_{16}$  in base 2?

Sometimes, when computers send data to each other, the data can be corrupted by an interference on the line. Computers use **error-detecting codes** to check whether or not the data has been changed.

- **Parity bits** are one example of error-detecting codes.
- Instead of using all 8 bits of a byte to send a message, a computer can use 7 bits to store the message and 1 bit as a parity bit.

If computers agree to transfer data using an **even parity protocol**, each byte being transferred must contain an **even number of 0s**and an **even number of 1s**.

12. Using an **even parity protocol**, write the parity bit for each byte of code.

- a. 1000101\_\_\_\_\_\_\_\_
- b. 1110010\_\_\_\_\_\_\_\_
- c. 1000111\_\_\_\_\_\_\_\_
- 13. Using an **even parity protocol**, circle the bytes that have been corrupted.

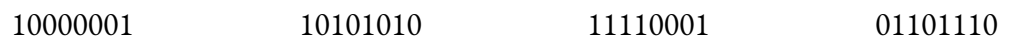

If computers agree to transfer data using an **odd parity protocol**, each byte being transferred must contain an **odd number of 0s**and an **odd number of 1s**.

14. Using an **odd parity protocol**, write the parity bit for each byte of code.

- a. 1100011\_\_\_\_\_\_\_\_
- b. 1010111\_\_\_\_\_\_\_\_
- c. 1011011\_\_\_\_\_\_\_\_
- 15. Using an **odd parity protocol**, circle the bytes that have been corrupted.

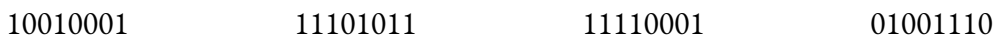

A computer can send data in a grid format, or in a **parity block**, and add parity bits both horizontally and vertically. This way, if a bit flips during transmission, the receiving computer can tell exactly which one it is and correct it.

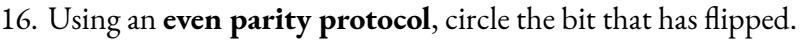

| $\mathbf{1}$     | $\overline{0}$ |                | $0 \qquad 0 \qquad 1$  |                | $\overline{0}$         | $\overline{0}$   | $\boldsymbol{0}$ |
|------------------|----------------|----------------|------------------------|----------------|------------------------|------------------|------------------|
| $\boldsymbol{0}$ | $\mathbf{1}$   | $\overline{0}$ | 1                      | $\overline{0}$ | $\overline{0}$         | $\mathbf{1}$     | $\mathbf 1$      |
| $\mathbf 1$      | $\mathbf{1}$   | 1              | $\overline{0}$         | 1              | $\overline{0}$         | $\boldsymbol{0}$ | $\boldsymbol{0}$ |
| $\mathbf 1$      | $\overline{0}$ | $\overline{0}$ | $\overline{0}$         | $\overline{0}$ | $\overline{0}$         | $\mathbf 1$      | $\boldsymbol{0}$ |
| $\boldsymbol{0}$ | $\overline{0}$ | $\overline{0}$ | $1 \quad \blacksquare$ | $\overline{0}$ | $1 \quad \blacksquare$ | $\overline{0}$   | $\boldsymbol{0}$ |
| $\boldsymbol{0}$ | $\mathbf{1}$   | 1              | $\mathbf{0}$           | 1              | $\overline{0}$         | $\,1$            | $\boldsymbol{0}$ |
| $\mathbf 1$      | $\overline{0}$ | 1              | 1                      | $\overline{0}$ | $\overline{0}$         | $\mathbf{0}$     | $\mathbf{1}$     |
| $\boldsymbol{0}$ | $\mathbf{1}$   | 1              | $\mathbf{1}$           | 1              | $\overline{0}$         | $\mathbf 1$      | $\boldsymbol{0}$ |

17. Using an **odd parity protocol**, circle the bit that has flipped.

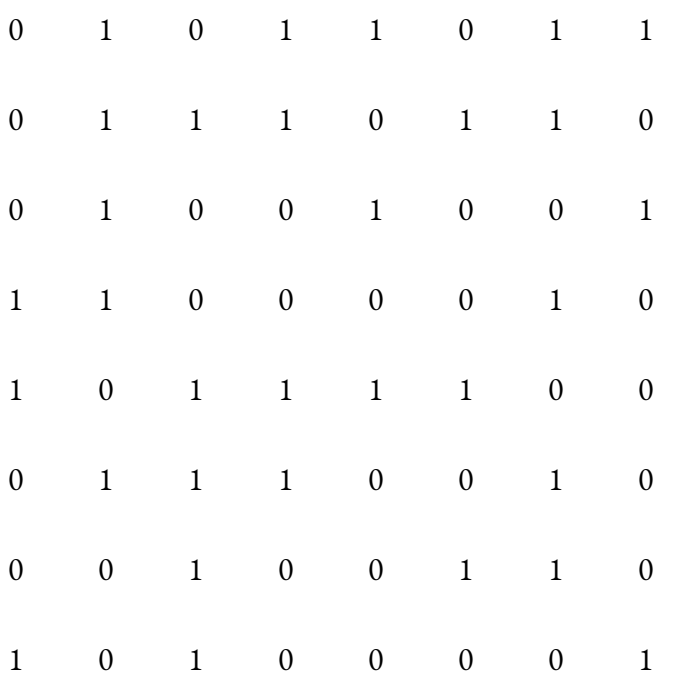

Unfortunately, there are some flaws in using parity bits as error detection; for example, if two bits in a byte were to flip during transmission, the receiving computer would not detect a change.

### **Lesson Summary**

A **number system** is a system for expressing numbers.

● Each number system uses a certain **base**, which is the number of different digits available for expressing numbers using that number system.

#### **Base 10:**

- There are 10 digits available for expressing numbers: 0-9.
- Each place is 10 times the place to the right of it.

# **Base 2 (Binary):**

- There are 2 digits available for expressing numbers: 0 and 1.
- Each place is 2 times the place to the right of it.
- Binary is the number system used in computers!

## **Base 8:**

- There are 8 digits available for expressing numbers: 0-7.
- Each place is 8 times the place to the right of it.
- Since  $2^3 = 8$ , base 8 can be used as a condensed representation of binary. One digit in base 8 conveys the same information as three digits in binary!

# **Base 16 (Hexadecimal):**

- There are 16 digits available for expressing numbers: 0-9, A-F.
- Each place is 16 times the place to the right of it.
- Since  $2^4$  = 16, base 16 can be used as a condensed representation of binary. One digit in base 16 conveys the same information as four digits in binary!

Computers use **error-detecting codes** to check whether or not the data has been changed by an interference on the line.

- **Parity bits** are one example of error-detecting codes.
- Instead of using all 8 bits of a byte to send a message, a computer can use 7 bits to store the message and 1 bit as a parity bit.
- Before transferring data, computers agree on a **parity protocol** that is either **odd** or **even**.
- A computer counts the number of 0s and the number of 1s in the message it wants to send and decides to store either 0 or 1 in the parity bit to match the parity protocol.
- If a bit is flipped during transmission, the receiving computer will detect that the byte does not match the parity protocol and ask for the message to be sent again.

References: Khan Academy, *Hard Math for Elementary School* by Glenn Ellison, Computer Science GCSE GURU